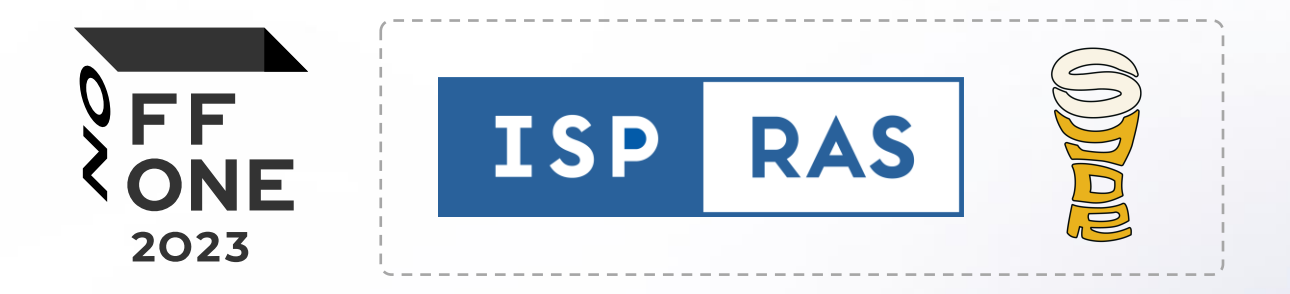

# Fuzzing for SDL: Select, Cover, Reveal

Speaker: Vartan Padaryan, Ph.D.

Head of Binary Code Reverse Engineering Laboratory, ISP RAS

Speaker: Vlad Stepanov

ISP RAS

Speaker: Alexey Vishnyakov, Ph.D.

Infosec.exchange/@VishnyaSweet

### About ISP RAS

25+ success years of research and development based on foundational scientific school

700+ researchers and engineers

30+ work directions, including: program analysis and cybersecurity, big data analysis, artificial intelligence, operating systems, mathematical modeling, nD-modeling

Long-term contracts (10+ years) and joint R&D labs with Samsung and Huawei

Industrial digital cardiology projects jointly with Sechenov University (Moscow) and others

Cooperation with international open source communities (e.g. finding and fixing errors in the Linux operating system and PyTorch and TensorFlow, popular machine learning frameworks)

Three system programming chairs in leading Russian universities: Moscow State University, Moscow Institute for Physics and Technology, Higher School of Economics

#### **Our products are used by 100+ companies in Russia and abroad**

#### We:

- ensure security of world famous products
- create analytical systems that simplify work in many application areas
- improve the world famous open source software

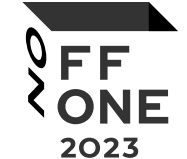

## Cybersecurity Technology Stack

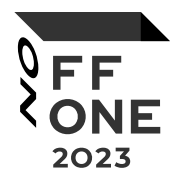

We are the only organization in Russia who has created and implemented a full stack of technologies to ensure the life cycle of secure software development

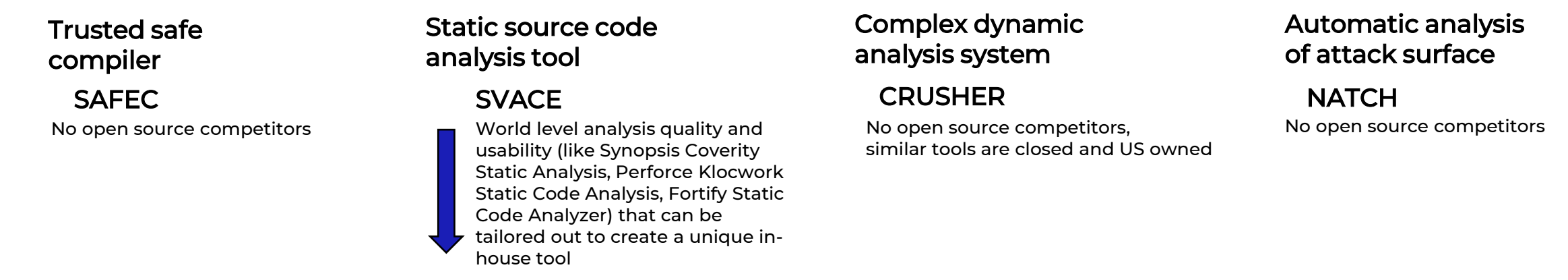

#### Main static source code analysis tool in Samsung since 2015, also used in Huawei, Kaspersky Lab and 100+ other companies world wide

- checks all Samsung mobile software based on Android and Tizen (own Samsung operating system used in TVs, entertainment systems, appliances, smartphones):
	- is used by 10 000 developers
	- $\checkmark$  has analyzed 300 billion lines of code
- finds 50+ critical error types in program source code
- unites 6 programming languages, 20+ compilers, 10+ architectures

### Every End is a New Beginning

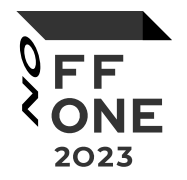

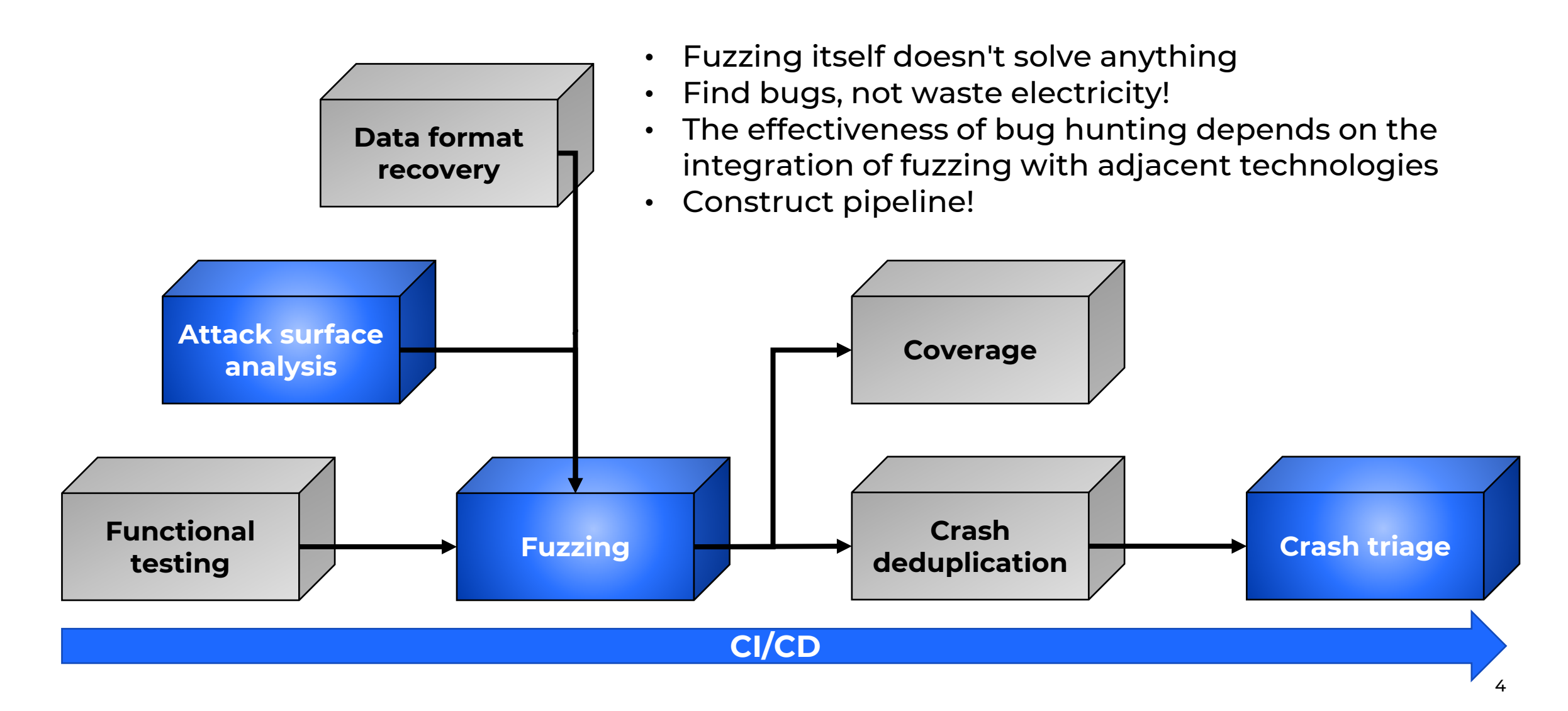

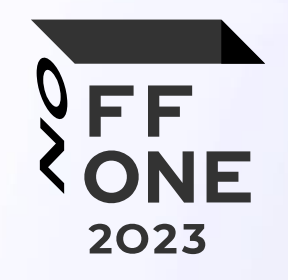

# Natch: Detecting Attack Surface with Dynamic Taint Analysis

**TILLILLE** 

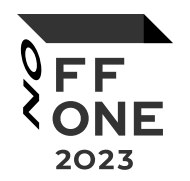

The main concept that sets the priority of choosing targets for fuzzing is the attack surface.

**Attack surface** is a set of software system interfaces directly or indirectly available for external influence. Determining the attack surface now is a manual job done by an expert.

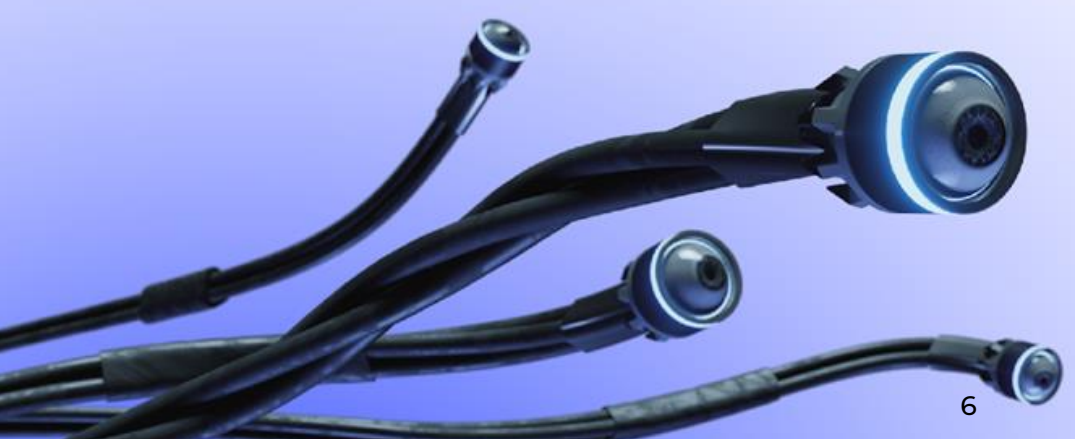

## Attack Surface

- Files
- Processes
- Sockets
- Scripts
- Loadable modules
- Tainted data handlers

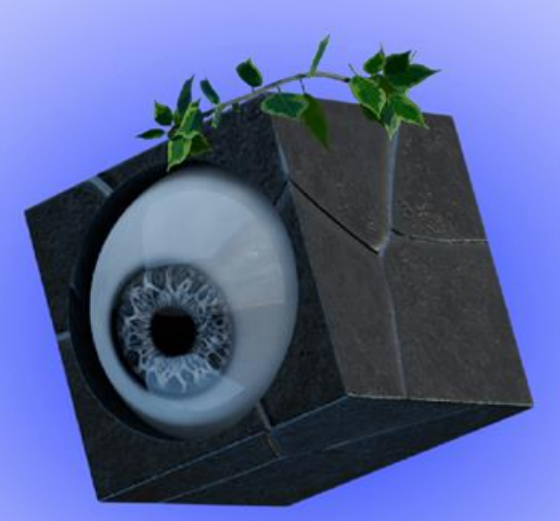

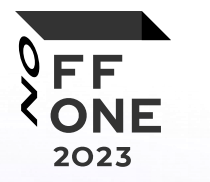

## Automatic Attack Surface Detecting

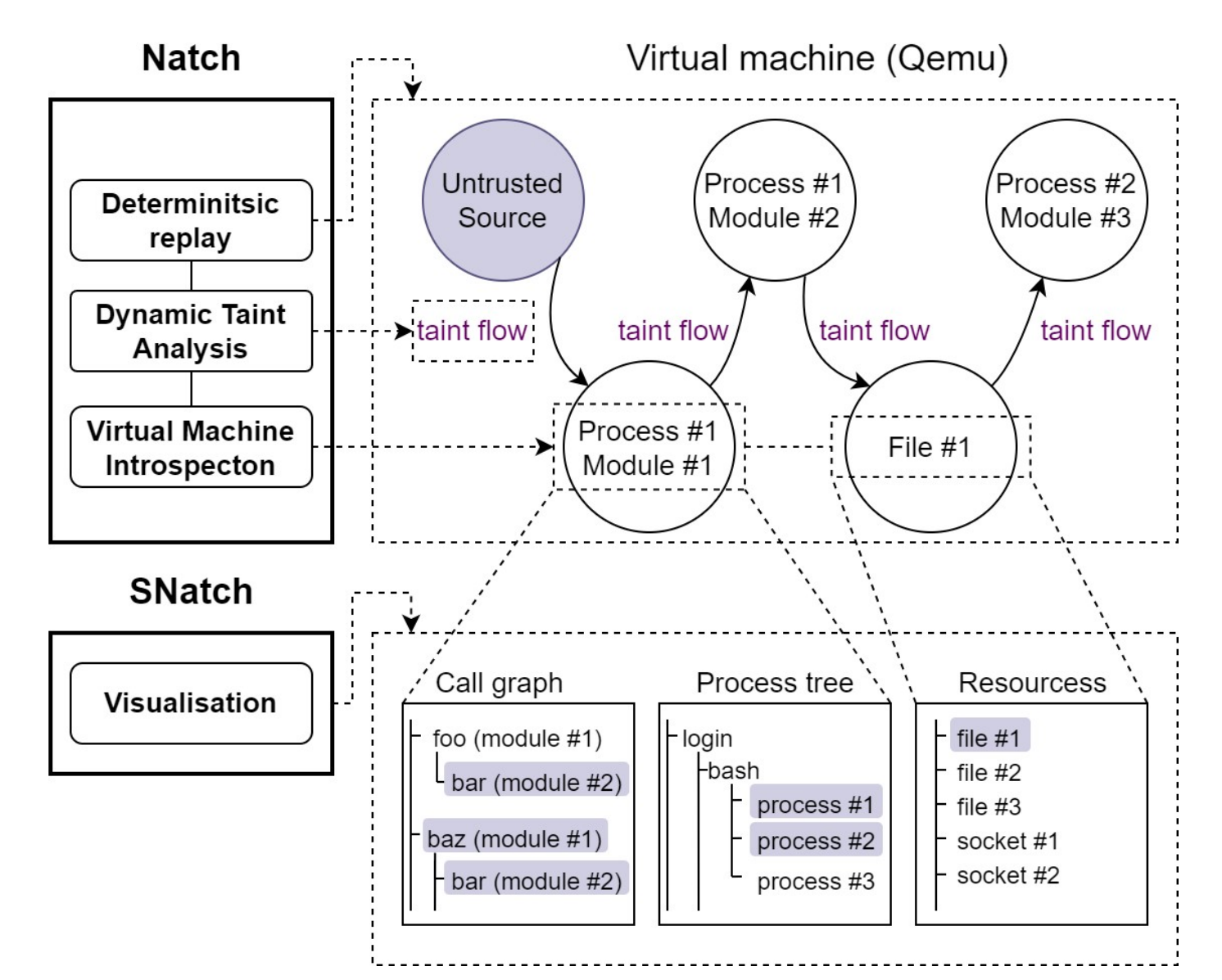

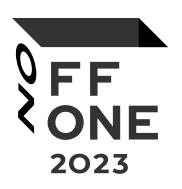

#### **Our goals**

- Simplify and reduce the cost of developing and certifying complex software
- Increase the security of software products by eliminating human error in determining the attack surface

## Virtual Machine Introspection

#### FF. 2023

#### **Our approach:**

- There is no need to inject agents into the guest code or have access to the source code of the system
- It is based on the system calls hooking, parsing the parameters of system functions and dumps of loaded modules
- It also parses Linux kernel structures that store information about running processes

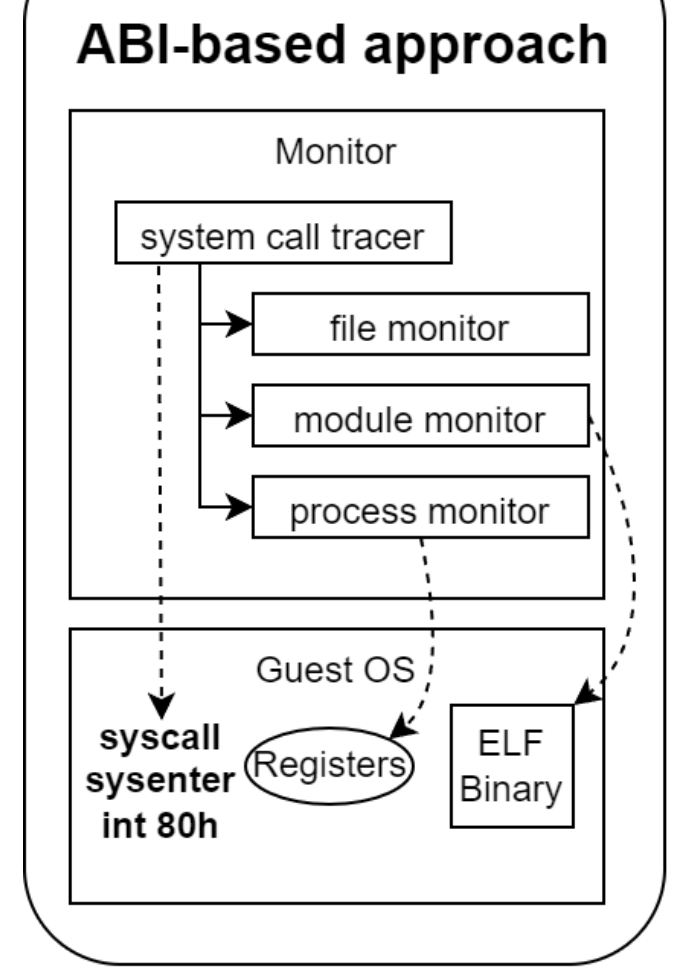

#### Kernel-based approach

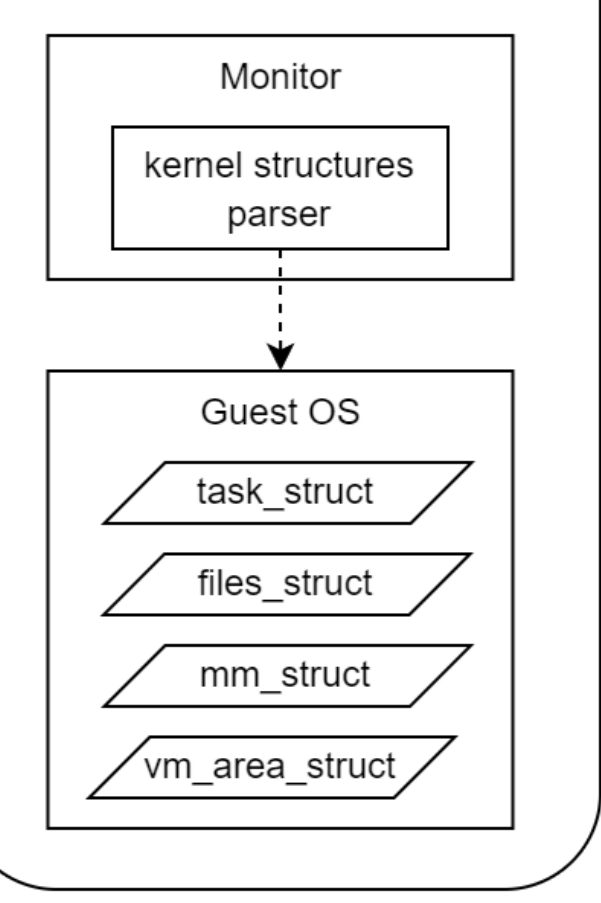

## VMI Profile Generation

#### **Existing solutions**

- Debugger-assisted methods (Volatility)
- Compiler-assisted methods (SigGraph)
- Guest-assisted methods (Panda, Decaf)
- Binary analysis-assisted methods (Origen, AutoProfiler, Katana)

#### **Our approach is based on heuristics!**

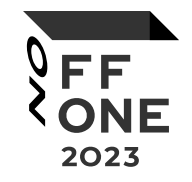

#### Tuning started. Please wait a little...

Generating config file: task\_config.ini

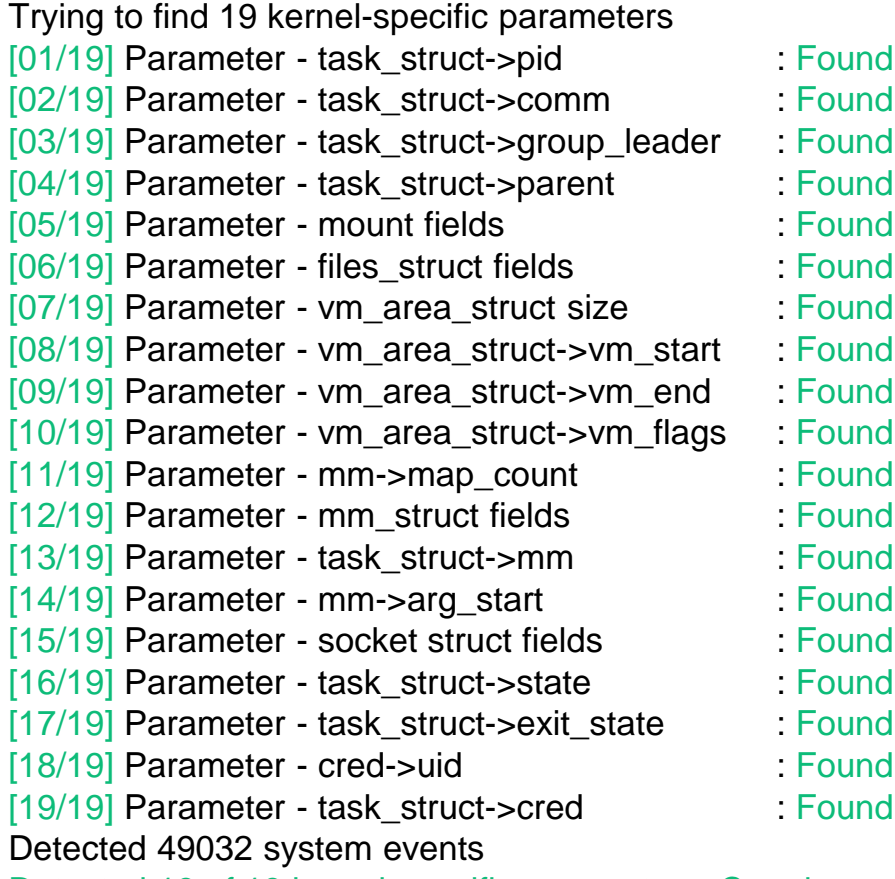

Detected 19 of 19 kernel-specific parameters. Creating config file...

Tuning completed successfully!

## Dynamic Information Flow Tracking

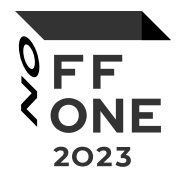

#### **Limitations**

- Transfers over files, sockets, and shared memory are tracked by hooking system calls and parsing kernel structures
- For other data transfers tracking, we additionally allocate 2 bytes of shadow memory for each byte of guest memory

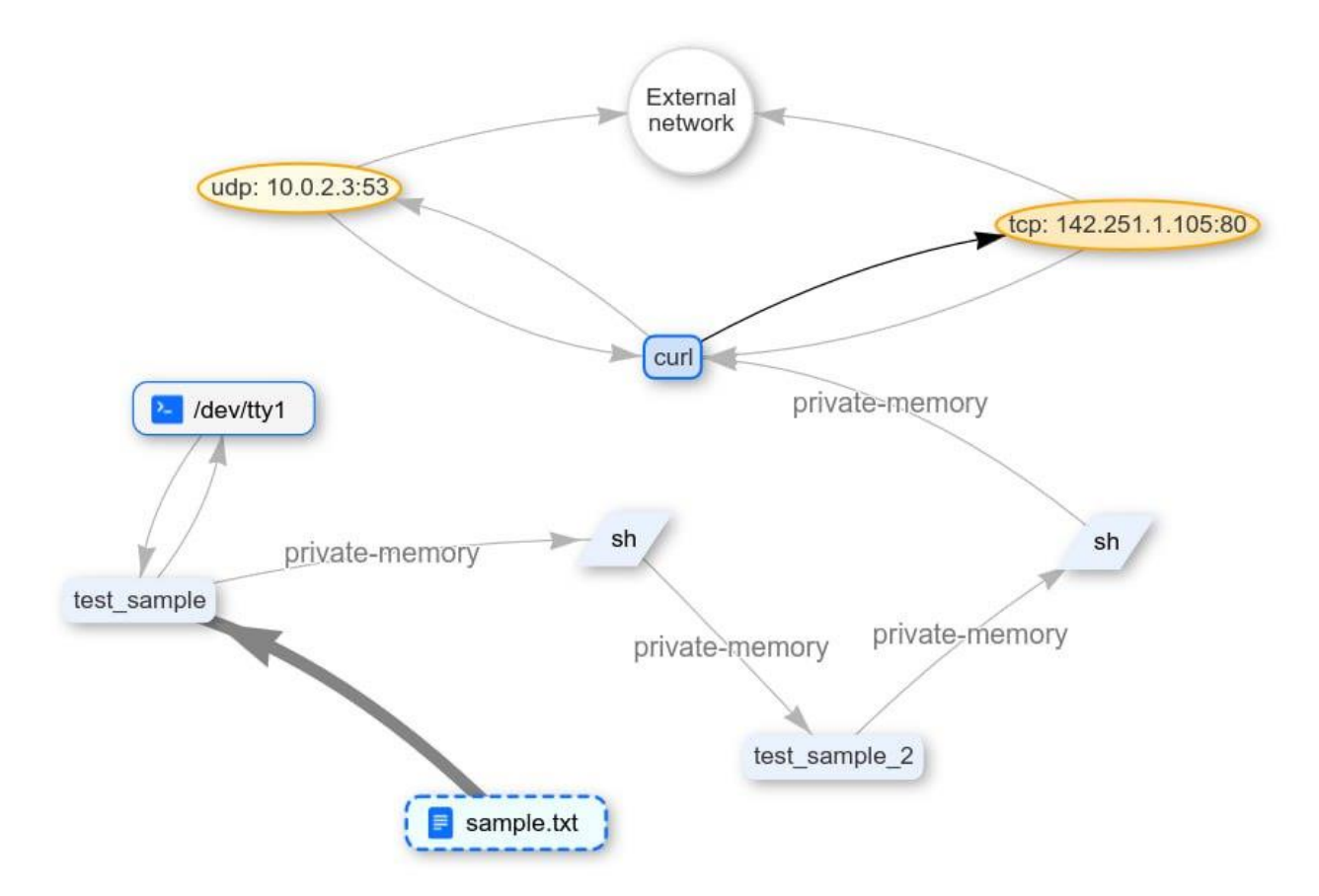

### Natch Usage

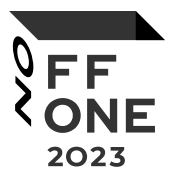

# **1.**

Prepare the virtual machine image and the target software

# **2.**

Record the target software execution in virtual machine **3.**

Choose input data for tracking (files, network connections)

# **4.**

Replay the execution and save attack surface

# **5.**

Load the resulting attack surface into SNatch

**6.**

Explore the attack surface with interactive reports in the browser

### SNatch: Attack Surface Visualization

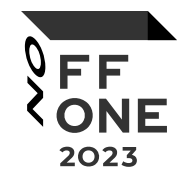

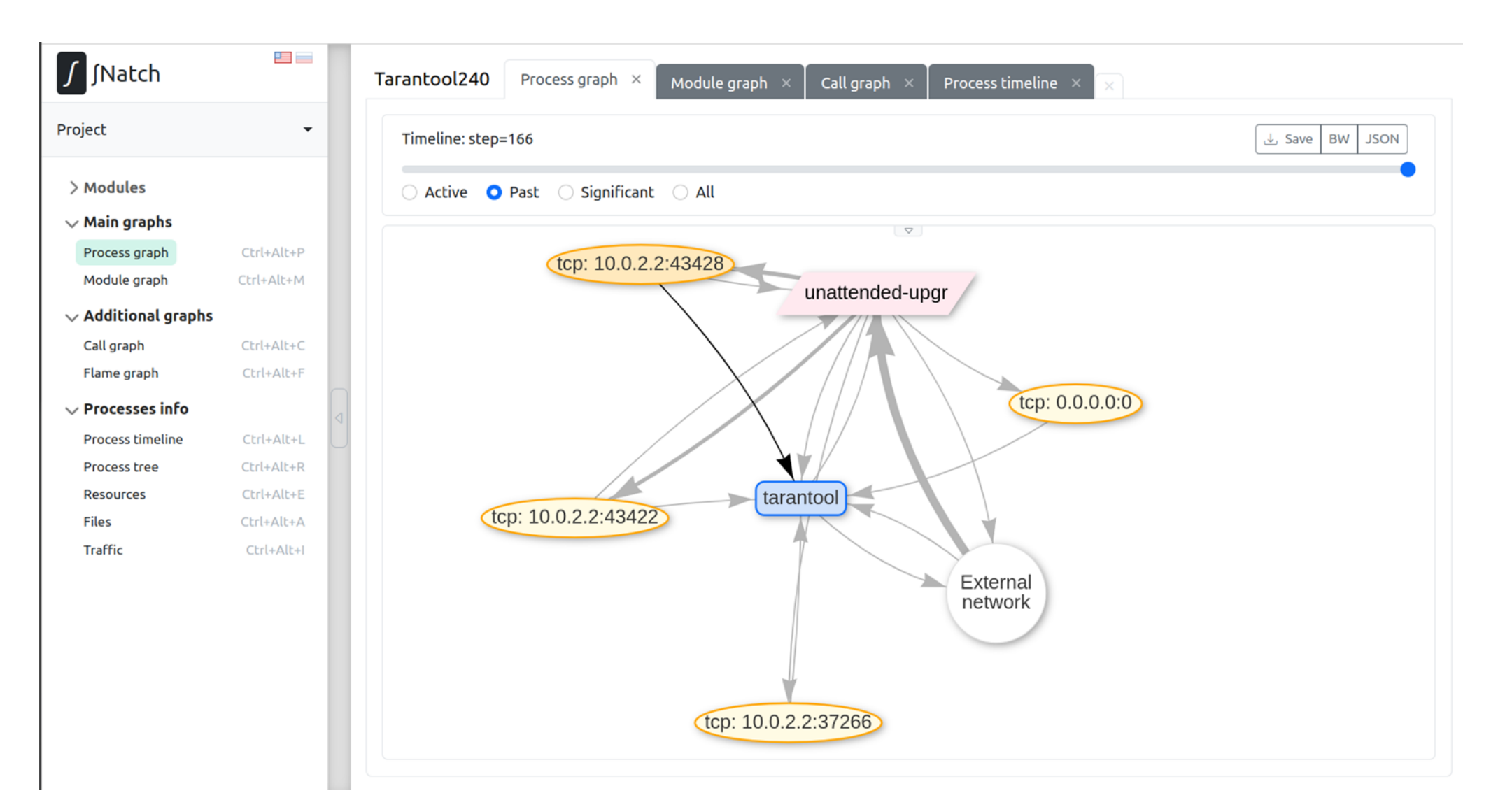

### Process Tree

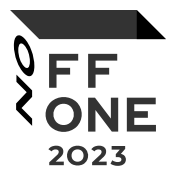

**Tainted only** 

#### swapper/0 uid: 0 systemd pid: 1 uid: 0 : /sbin/init apt.systemd.dai pid: 721 uid: 0 : /usr/bin/dash apt.systemd.dai pid: 725 uid: 0 : /usr/bin/dash unattended-upgr pid: 762 uid: 0 : /usr/bin/python3 /usr/bin/unattended-upgrade tarantool pid: 1059 uid: 1000 : tarantool init.lua : profiles-storage@router tarantool pid: 1082 uid: 1000 : tarantool init.lua : profiles-storage@s1-master multipathd pid: 383 uid: 0 : /sbin/multipathd -d -s kthreadd pid: 2 uid: 0 kworker/0:4 pid: 367 uid: 0 ksoftirgd/0 pid: 12 uid: 0 kworker/u2:3 pid: 93 uid: 0 rcu\_sched pid: 13 uid: 0 kcompactd0 pid: 24 uid: 0 kworker/0:1H pid: 83 uid: 0 migration/0 pid: 14 uid: 0

### Process Timeline

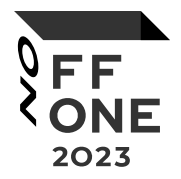

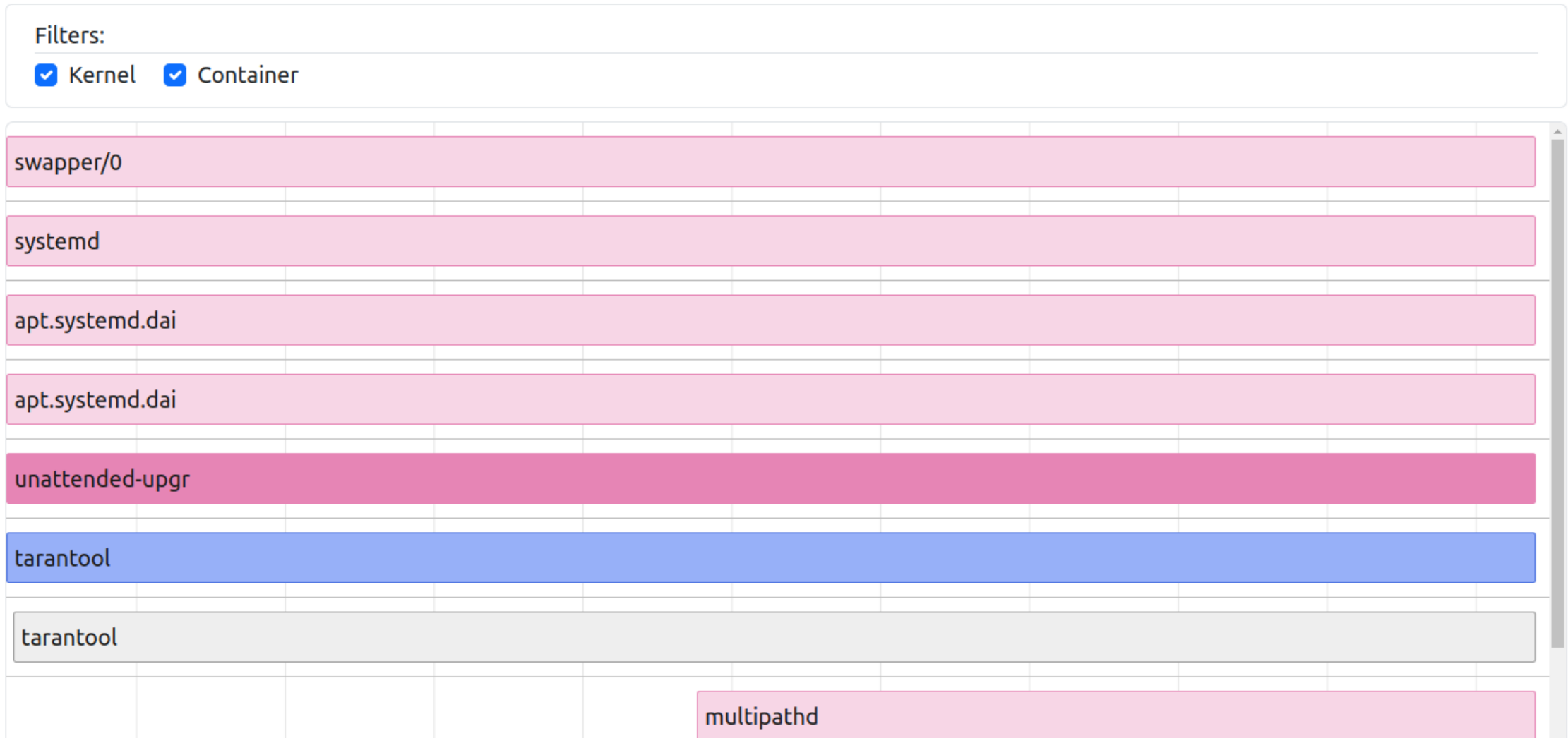

### Resources And Traffic

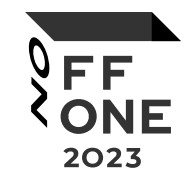

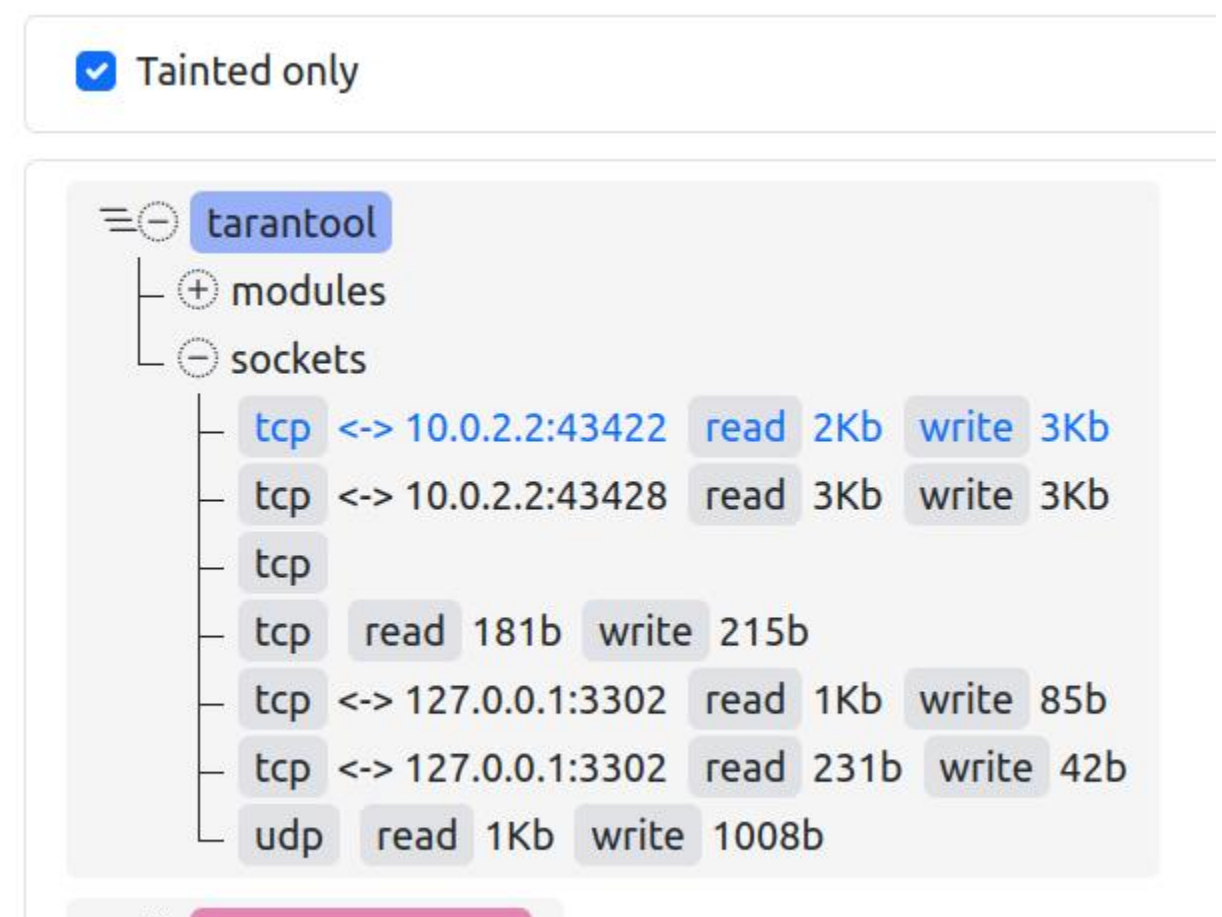

#### Open traffic in Wireshark: tainted | scenario full **Interfaces**  $\boxed{2}$ **Sessions**  $\vert$ 3 52:54:00:12:34:56 tcp 10.0.2.15:8081 - 10.0.2.2:37266 52:55:0a:00:02:02 tcp 10.0.2.15:8081 - 10.0.2.2:43422 tcp 10.0.2.15:8081 - 10.0.2.2:43428

 $\equiv \oplus$  unattended-upgr

## Call Graph

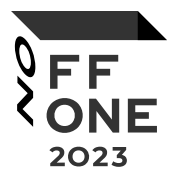

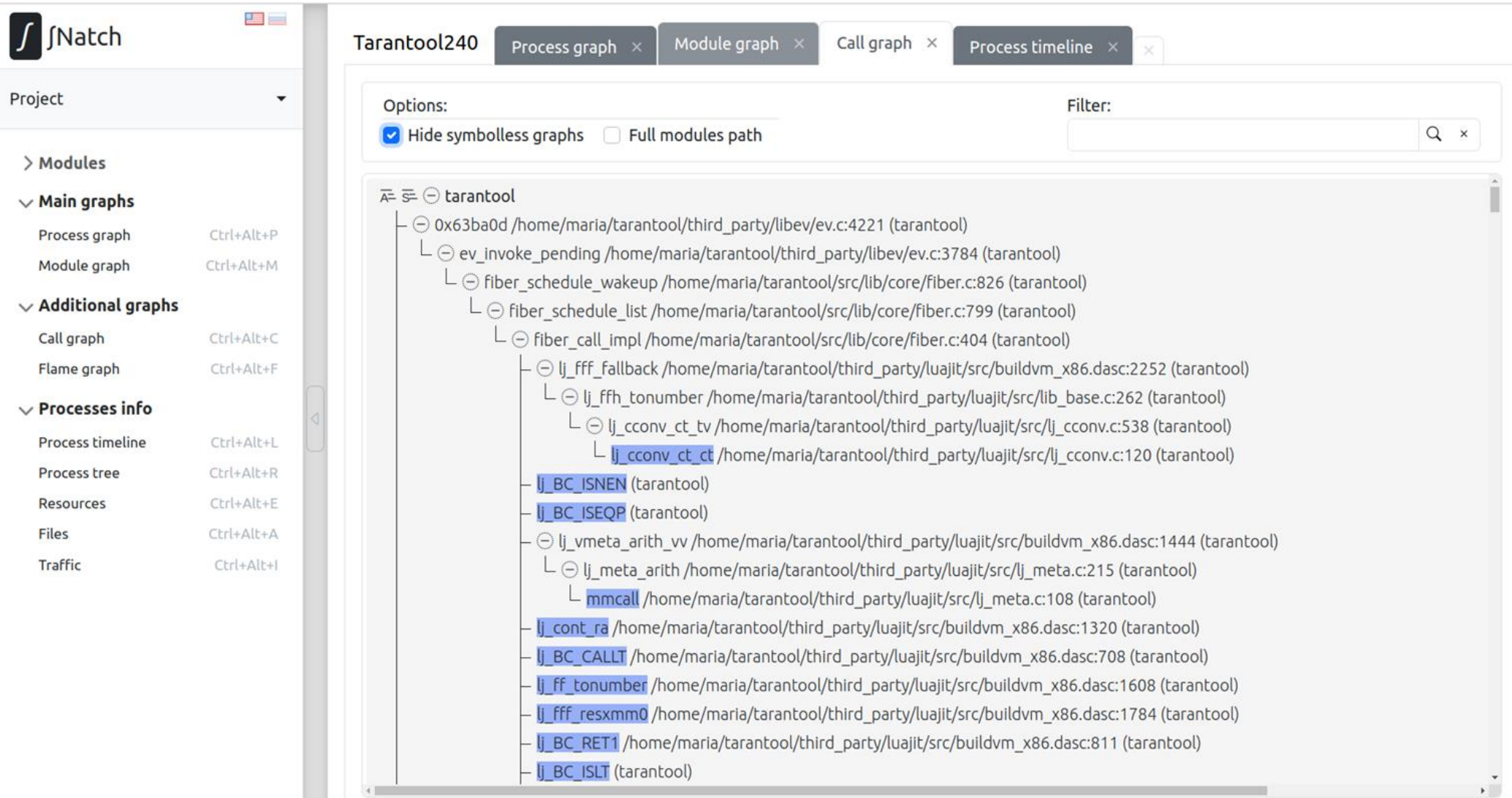

## Flame Graph

tarantool (user)

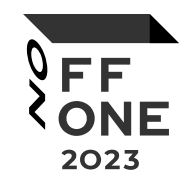

lj tab resize lj tab re. rehashtab rehashtab tab\_newkey lj\_tab\_newkey tab setstr j tab setstr lj tab set lj tab set lj str. emp. lua\_rawset luaL. lua pus. lua\_rawset lua pu. http\_parser\_on\_request\_line http\_parser\_on\_header httpfast\_parse.constprop.0.isra.0 lbox\_httpd\_parse\_request lj\_BC\_FUNCC lua\_pcall luaT\_call lua\_fiber\_run\_f fiber\_cxx\_invoke 0x6457c5 fiber\_call\_impl fiber\_call fiber\_start lbox\_fiber\_create lj\_BC\_FUNCC  ${\tt fiber\_call\_impl}$ fiber\_schedule\_list fiber\_schedule\_wakeup ev\_invoke\_pending

tarantool: tarantool (user)

#### name lbox httpd parse request

module /home/vlad/Work/Images/TarantoolOriginal/bins/profile-storage/ .rocks/lib/tarantool/http/lib.so

duration 29390 icounts

children:

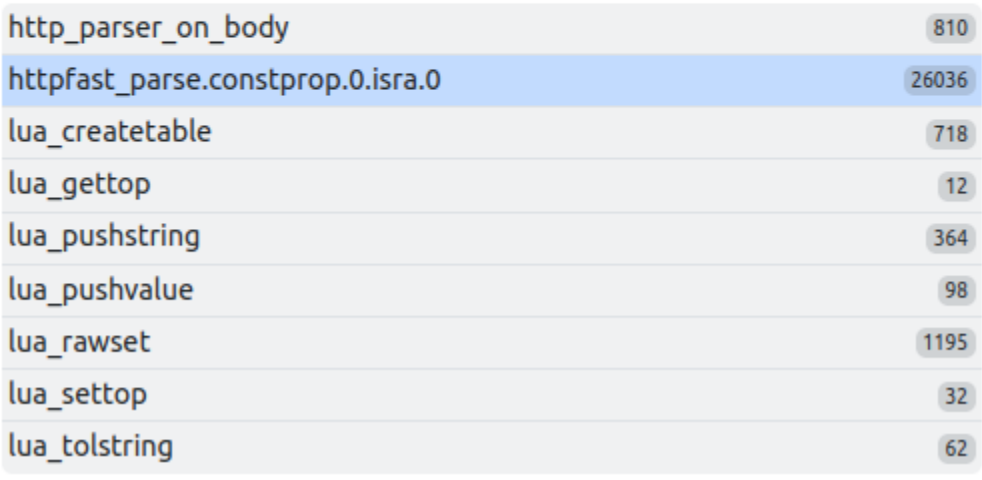

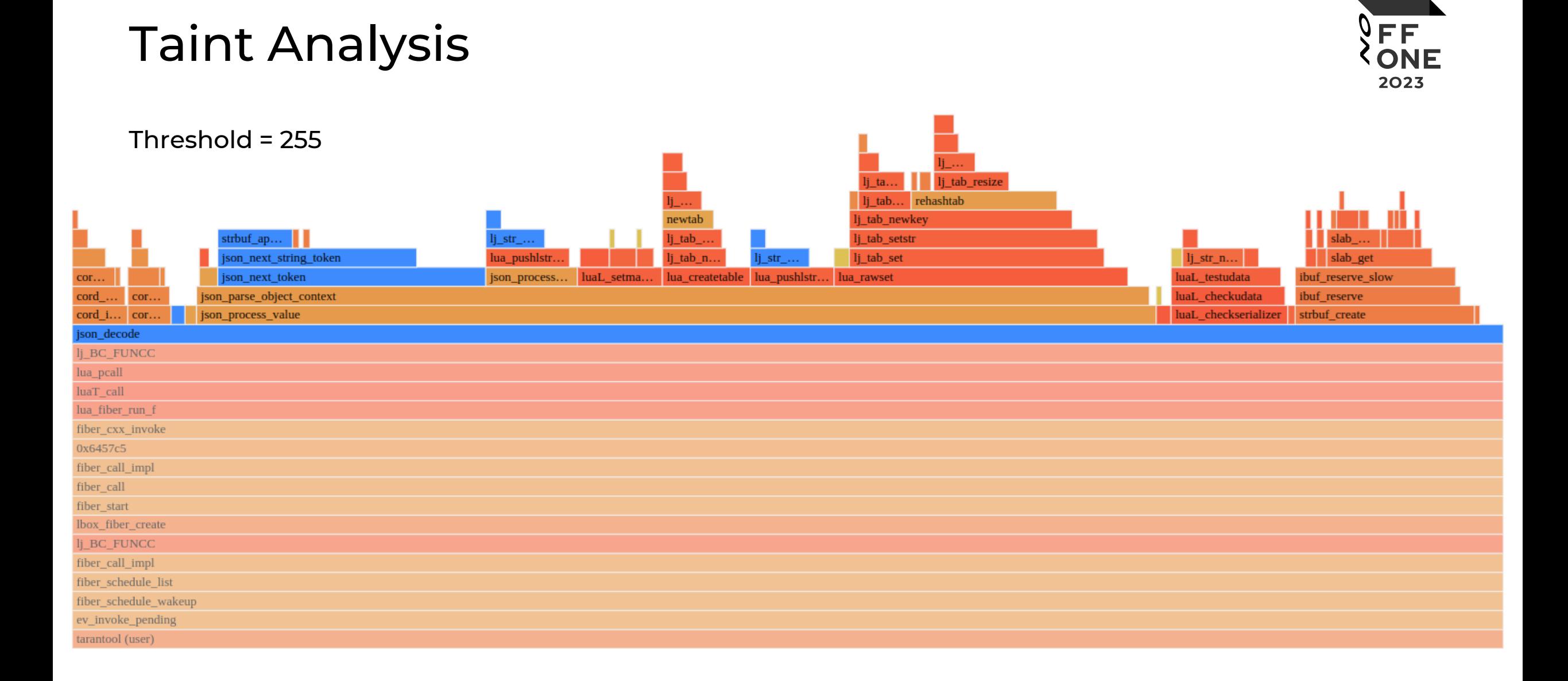

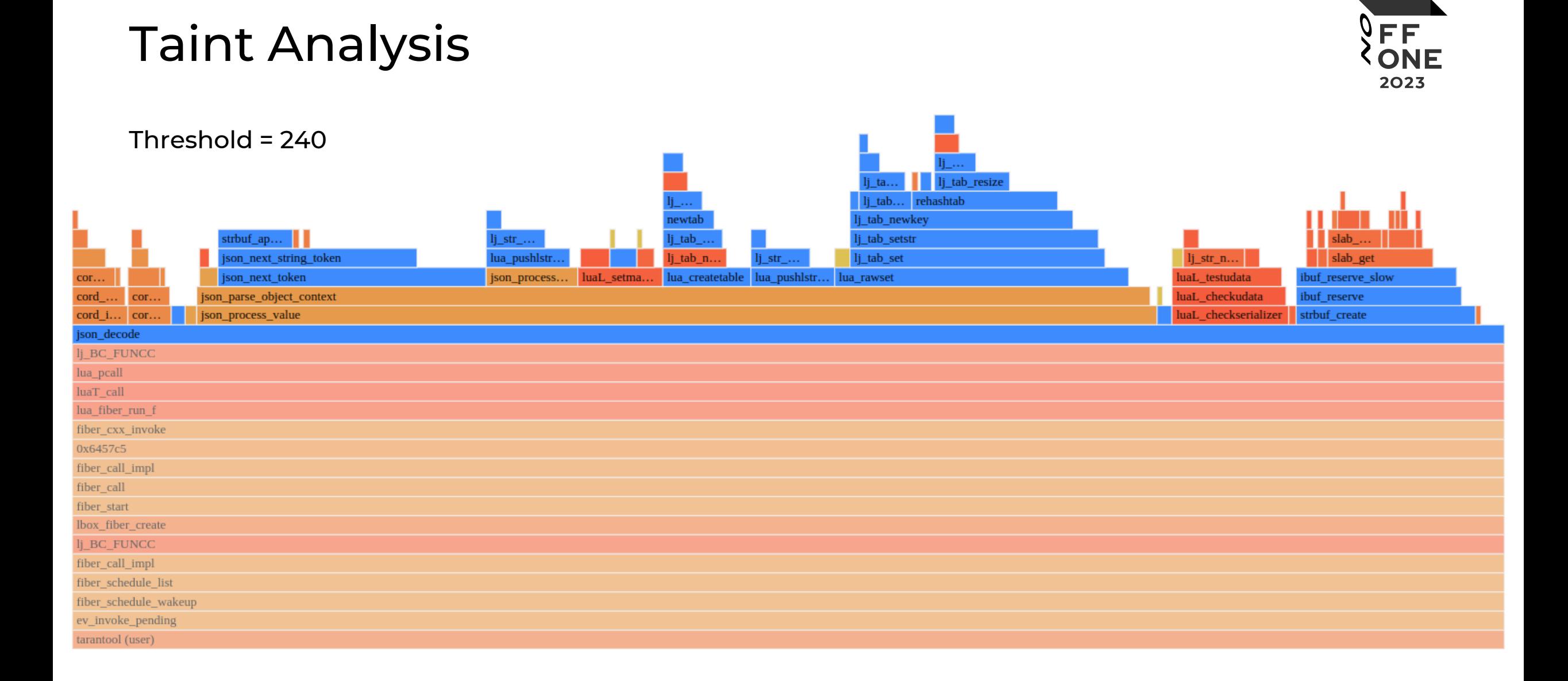

### Other Possibilities

2023

- Determination of processes running in docker containers
- Getting a list of Python scripts running in each process
- **Building call trees for Python functions** that process tainted data

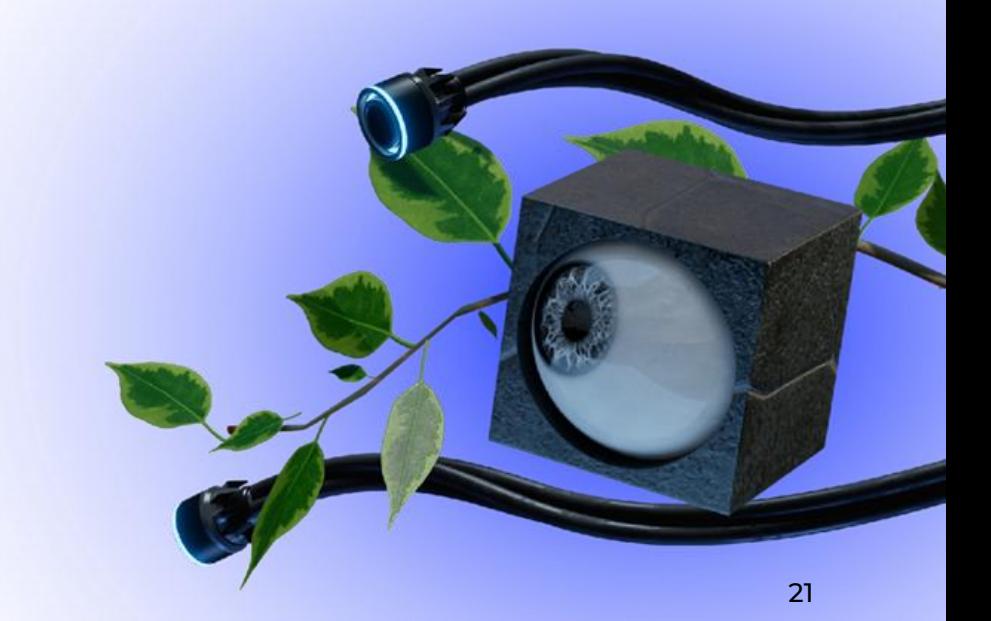

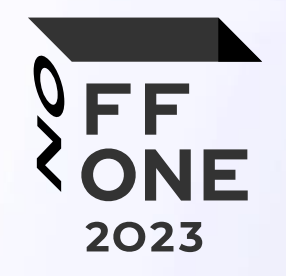

# Sydr: Continuous Hybrid Fuzzing and Dynamic Analysis for SDL

**TITLE** 

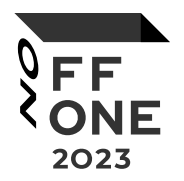

**Sydr** is a dynamic symbolic execution tool that explores new paths and enables error detection. Sydr uses [DynamoRIO](https://dynamorio.org/) for concrete execution and [Triton](https://triton-library.github.io/) for symbolic execution.

**Sydr-Fuzz** is a dynamic analysis tool for security development lifecycle. It combines fuzzing ([libFuzzer,](https://www.llvm.org/docs/LibFuzzer.html) [AFL++\)](https://aflplus.plus/) with the power of dynamic symbolic execution (Sydr).

Sydr-Fuzz supports multiple programming languages including C/C++ ([libFuzzer/](https://www.llvm.org/docs/LibFuzzer.html)[AFL++](https://aflplus.plus/)), Rust [\(cargo-fuzz](https://github.com/rust-fuzz/cargo-fuzz)[/afl.rs](https://github.com/rust-fuzz/afl.rs)), Go ([go-fuzz](https://github.com/dvyukov/go-fuzz)), Python ([Atheris](https://github.com/google/atheris)), and Java ([Jazzer\)](https://github.com/CodeIntelligenceTesting/jazzer). All languages except Python and Java support symbolic execution with Sydr.

## Dynamic Symbolic Execution with Sydr

2023

- Each input byte is modeled by a free symbolic variable
- Instructions interpretation produces SMT formulas
- Symbolic state maps registers and memory to SMT formulas
- Path predicate contains taken branch constraints
- Sydr inverts branch conditions to explore new paths and solves security predicates to detect errors (out of bounds, integer overflow, etc.)

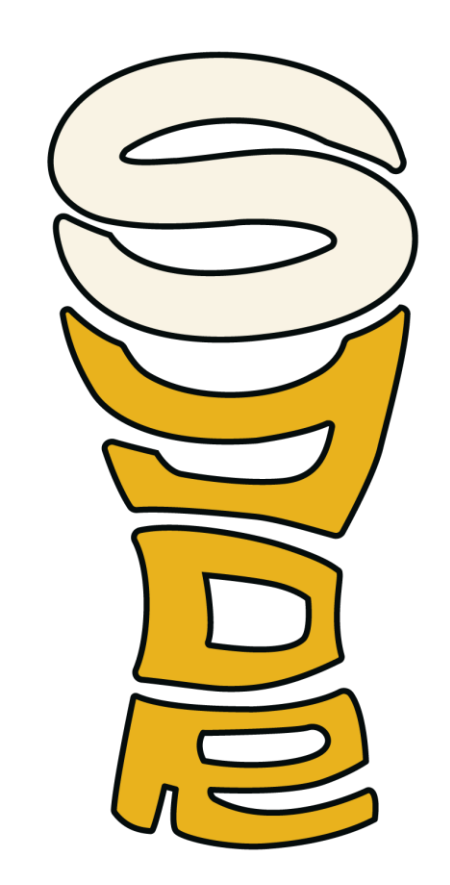

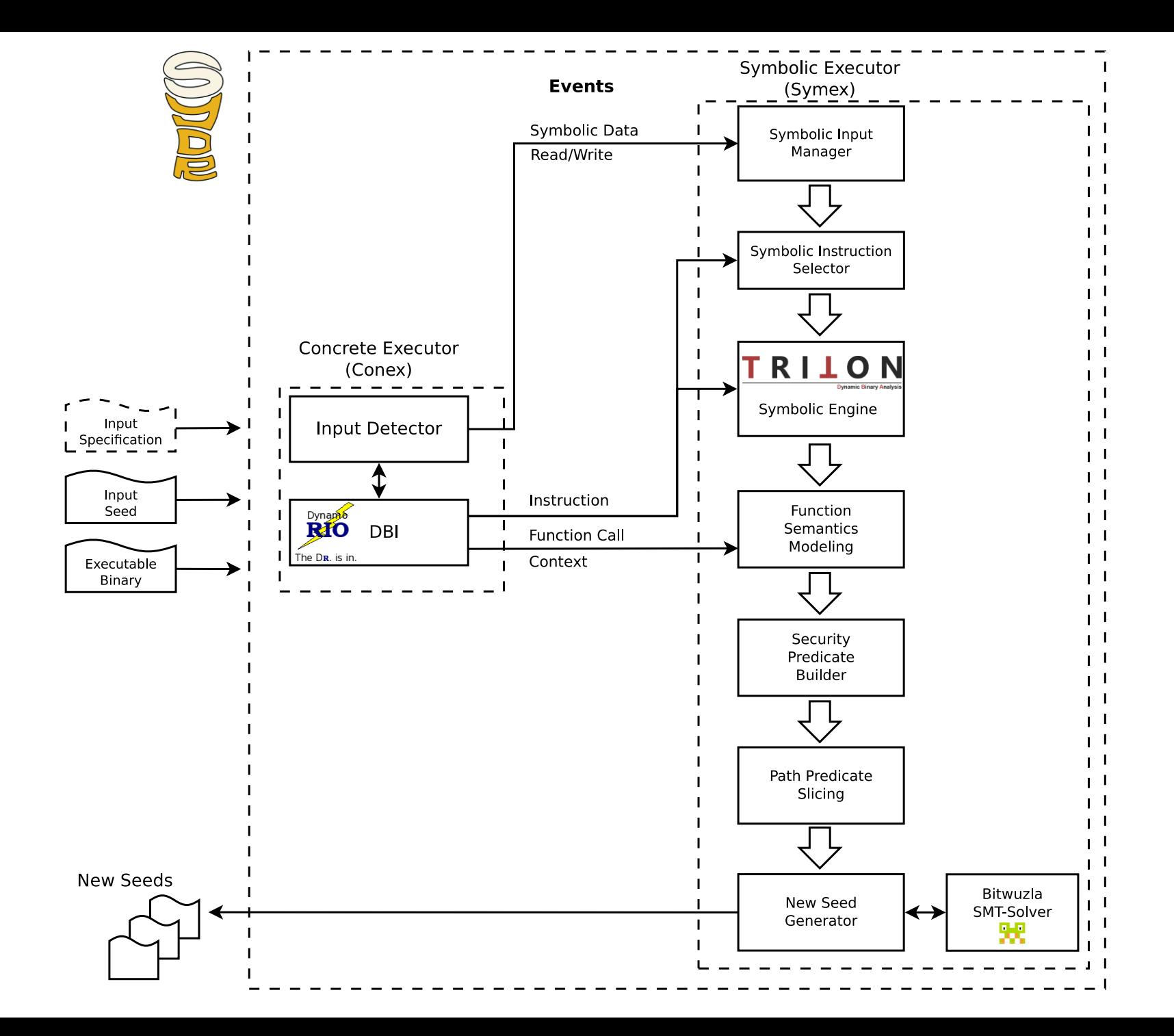

## Sydr-Fuzz Usage

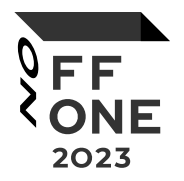

#### **Sydr-Fuzz project:**

- corpus
- crashes
- libfuzzer/aflplusplus/sydr/atheri s/jazzer (work directories)
- casr (crash clusters and ubsan reports)
- security (symbolic checkers)
- coverage
- sydr-fuzz\*.log (logs)

#### **TOML-config:**

```
[sydr]
target = "/decode_wav_sydr @@"
iobs = 2
```

```
[aflplusplus]
target = "/decode_wav_fuzz"
args = 
"-x wav.dict -i /corpus"
jobs = 2
```

```
[cov]
target = "/decode wav cov @@"
```
Run: sydr-fuzz –c config.toml run|cmin|security|cov-html|casr

- 1. Sydr-Fuzz achieved higher coverage than other fuzzers
- 2. Sydr-Fuzz outperformed existing fuzzers on most benchmarks

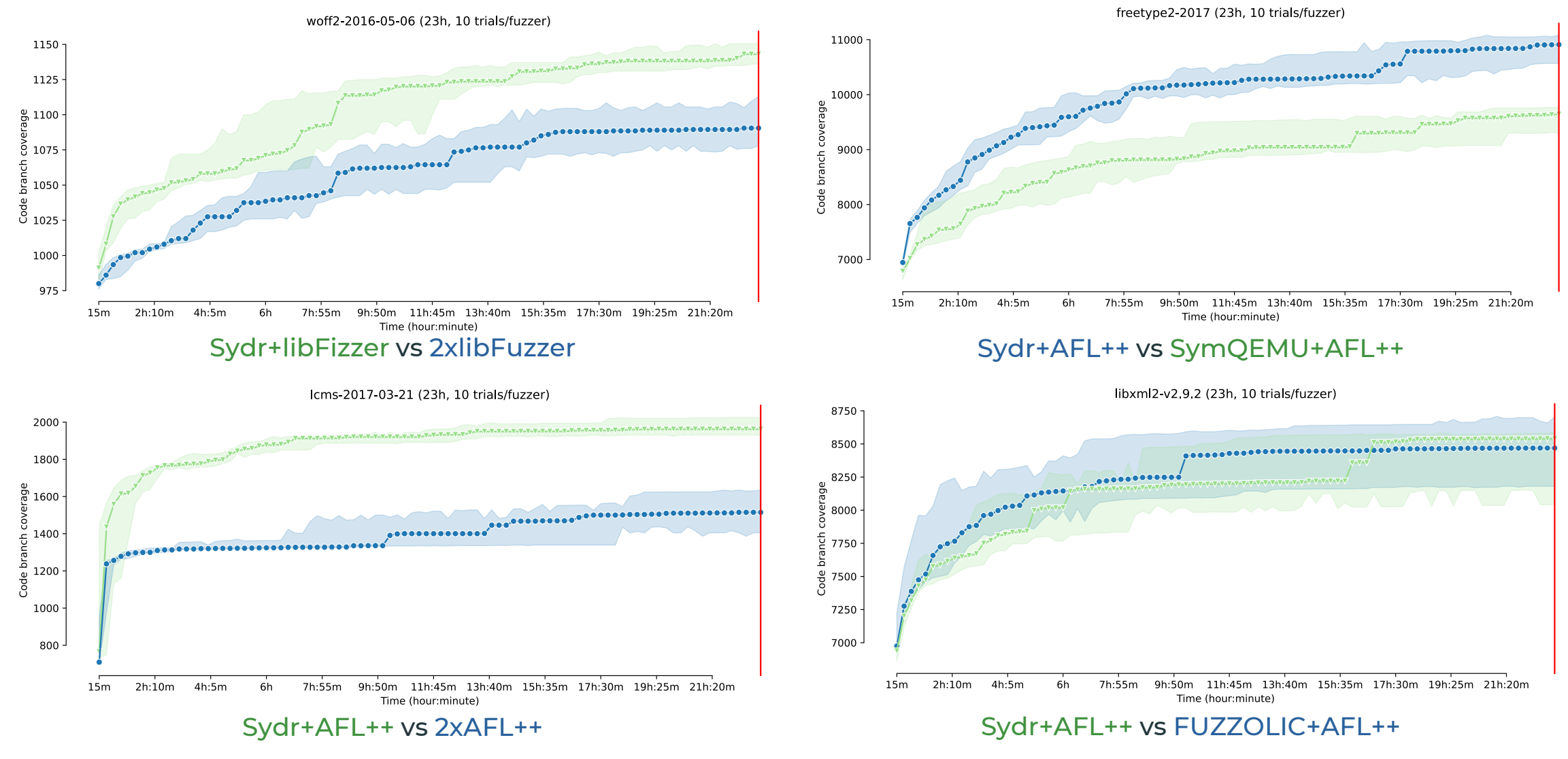

[sydr-fuzz.github.io/fuzzbench](https://sydr-fuzz.github.io/fuzzbench)

# OSS-Sydr-Fuzz: Hybrid Fuzzing for Open Source

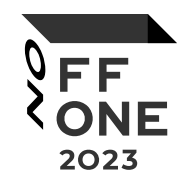

[github.com/ispras/oss-sydr-fuzz](https://github.com/ispras/oss-sydr-fuzz) – fork of [OSS-Fuzz](https://github.com/google/oss-fuzz) for hybrid fuzzing with Sydr-Fuzz

- **65+** projects and **500** fuzz targets
- Sydr-Fuzz discovered **135+** new bugs in 25+ projects: TensorFlow, PyTorch, Cairo (GTK), OpenJPEG, Poppler, ICU, Tarantool, Torchvision, etc. All trophies on [GitHub](https://github.com/ispras/oss-sydr-fuzz/blob/master/TROPHIES.md)
- 20+ issues were found by Sydr symbolic security predicates

## Sydr-Fuzz: Dynamic Analysis Pipeline

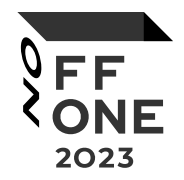

# **1.**

Hybrid fuzzing with Sydr and [libFuzzer](https://www.llvm.org/docs/LibFuzzer.html)[/AFL++;](https://aflplus.plus/) coverageguided Python ([Atheris](https://github.com/google/atheris)) and Java [\(Jazzer\)](https://github.com/CodeIntelligenceTesting/jazzer) fuzzing: **sydr-fuzz run**

# **2.**

Corpus minimization: **sydr-fuzz cmin**

# **3.**

Error detection (out of bounds, integer overflow, numeric truncation, etc.) via symbolic security predicates: **sydr-fuzz security**

# **4.**

Collecting coverage: **sydr-fuzz cov-html**

# **5.**

Triaging, deduplication, and clustering of crashes and Undefined Behavior Sanitizer errors with [Casr](https://github.com/ispras/casr), and later upload of new and unique reports to DefectDojo: **sydr-fuzz casr --ubsan --url <URL>**

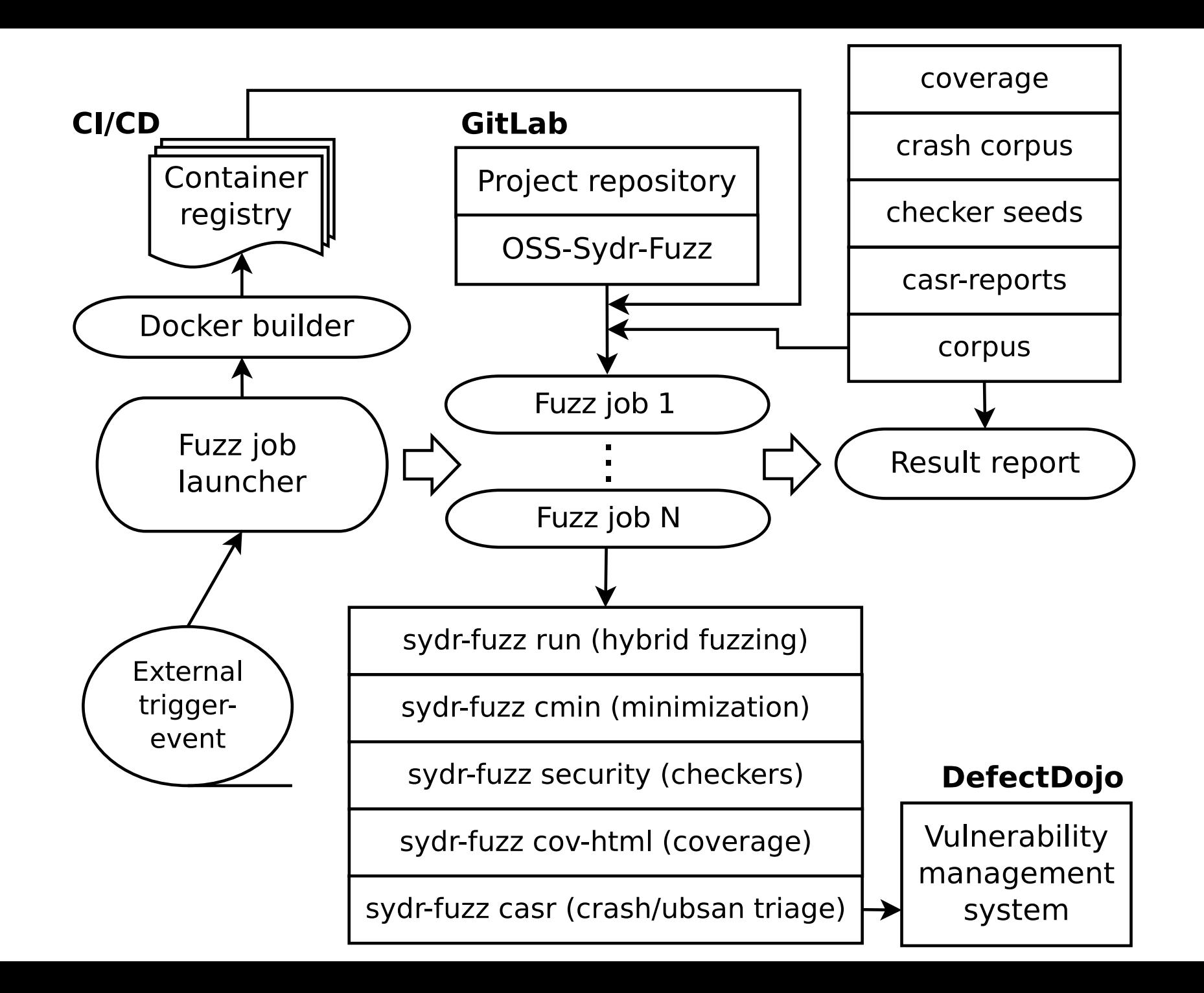

## Sydr & libFuzzer

- **·** libFuzzer workers use shared corpus directory
- Sydr takes seeds to modify and puts generated seeds to the same directory
- **EXTERF IMMEDIATELY LOADS Seeds generated by Sydr**
- Reloaded files are logged by libFuzzer: [reviews.llvm.org/D100303000](https://reviews.llvm.org/D100303)
- **EXAM-FULER FULL Sydr-Fuzz removes not reloaded seeds from corpus**
- Scheduling seeds for Sydr:
	- whether seed discovered new function
	- **.** whether seed brought new coverage
	- whether seed increased libFuzzer features
	- creation time / size

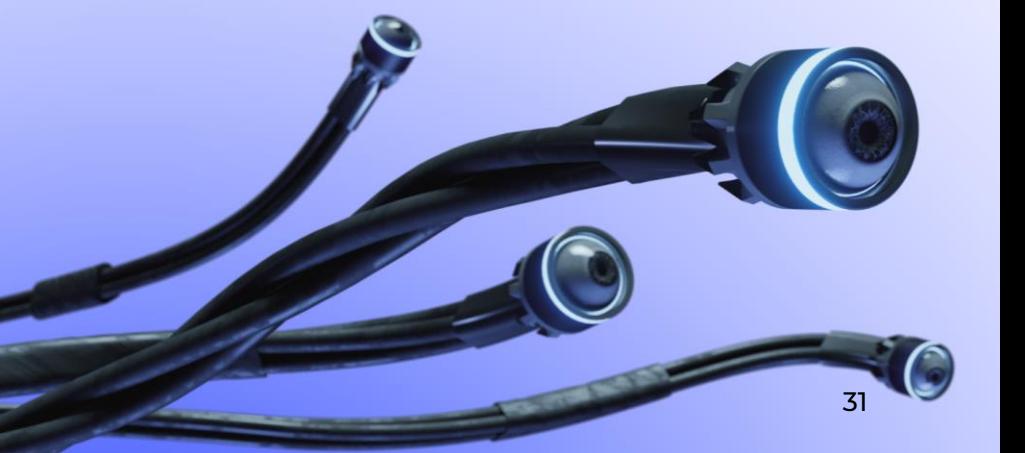

#### 32

### Sydr & AFL++

- Sydr is launched as a fake secondary AFL worker
- Sydr is executed on seeds from AFL main worker queue
- **EXECT:** Sydr-Fuzz uses afl-showmap to minimize seeds generated by Sydr before putting them in Sydr worker queue
- AFL main worker scans Sydr queue and imports useful seeds
- Seeds for Sydr are scheduled: new coverage, initial corpus seed, file size, novelty
- Running AFL++ in parallel mode with automatically assigned options (schedulers, MOpt, etc.)

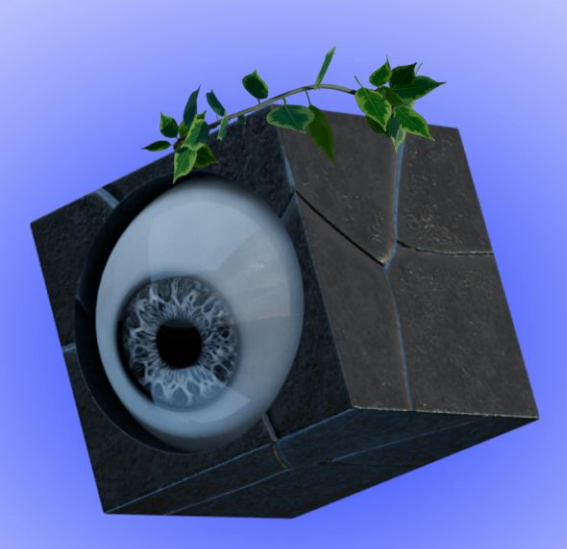

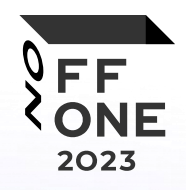

## Symbolic Security Predicates

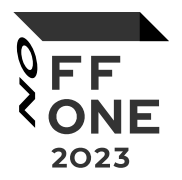

- Out of bounds, integer overflow, etc.
- Security predicates are checked on minimized corpus after fuzzing
- Generated seeds are verified on sanitizers
- **Deduplication of detected errors**

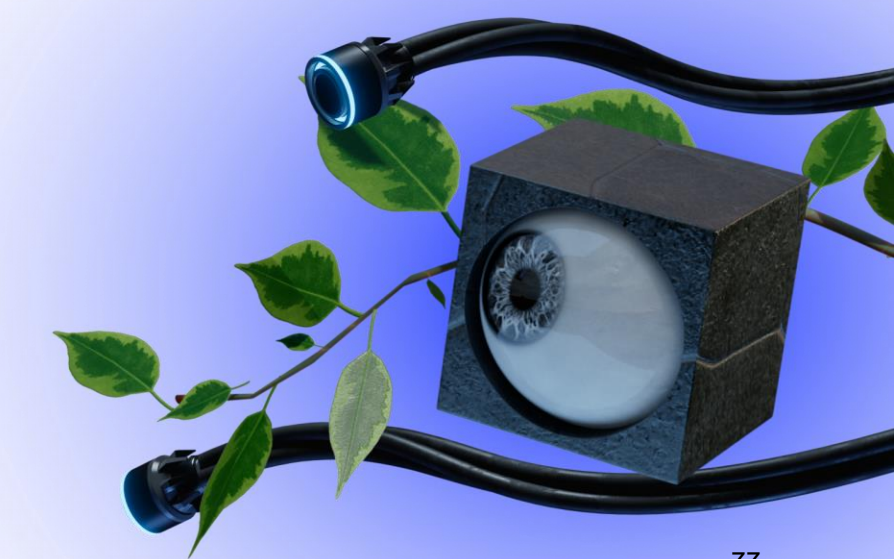

# Symbolic Checkers Detect Additional Bugs After Fuzzing

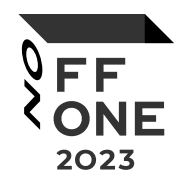

[github.com/opencv/opencv/issues/22284](https://github.com/opencv/opencv/issues/22284)

opencv/3rdparty/openjpeg/openjp2/image.c:134:

 $1_y1 = p_c p - \frac{1}{9}$  + (p\_cp->th - 10) \* p\_cp->tdy; /\* can't overflow \*/

#### **Can't overflow? But we can!**

#### **Sydr security predicate error:**

opj\_image\_comp\_header\_update:/opencv/3rdparty/openjpeg/openjp2/ image.c:134 - imul r15d, eax - **unsigned integer overflow**

#### **Automatic verification with sanitizers:**

/opencv/3rdparty/openjpeg/openjp2/image.c:134:40: runtime error: **unsigned integer overflow**: 2 \* 4278190076 cannot be represented in type 'unsigned int'

## Integer Overflow to Buffer Overflow in Rizin

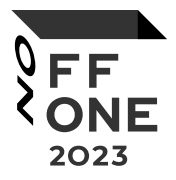

```
symbols size = (symbols count + 1) * 2 * sizeof(struct symbol t);
if (symbols_size < 1) {
    ht pp free(hash);
    return NULL;
}
if (!(symbols = calloc(1, symbols_size)) ) {
    ht_pp_free(hash);
    return NULL;
}<br>}
...
symbol[s][j].last = true;
```
## CASR: Crash Triaging

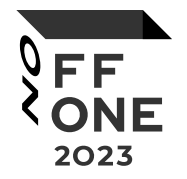

- **casr-san** runs crashes on sanitized binary and creates reports
- Crash report contains stack trace, crash line, crash severity, assembly, source, etc.
- **casr-cluster -d** deduplicates crashes based on stack trace hash
- **casr-cluster -c** performs hierarchical clustering of crash reports
- **casr-gdb** generates crash reports for non-instrumented binaries
- **casr-ubsan** creates Casr reports for unique UBSAN errors
- **casr-dojo** uploads new and unique reports to [DefectDojo](https://github.com/DefectDojo/django-DefectDojo)

### **More at OFFZONE 2023: CASR: Your Life Vest in a Sea of Crashes** [github.com/ispras/casr](https://github.com/ispras/casr)

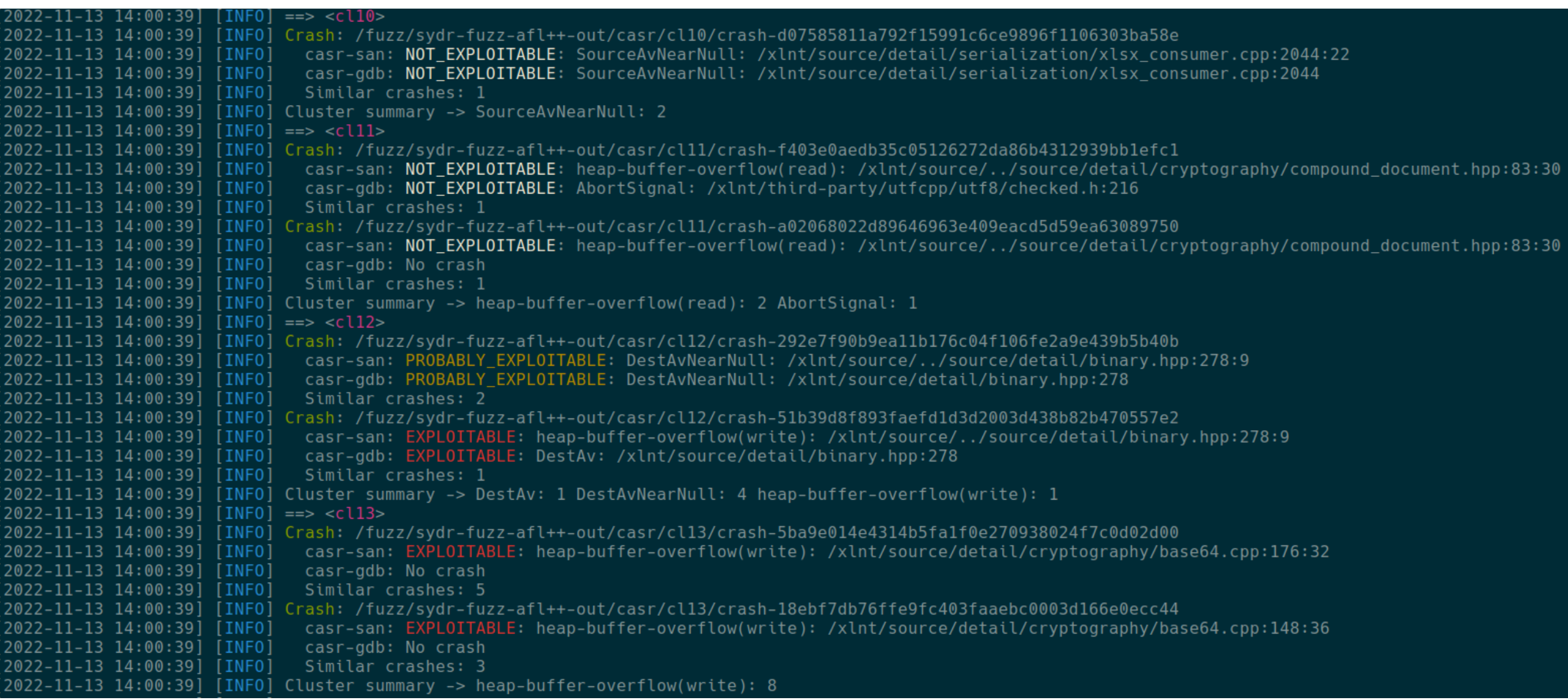

sydr-fuzz 2023-06-07T16:47:18+03:00 / Sydr-Fuzz DAST Report / [Xlnt] [Load\_fuzzer] Heap-Buffer-Overflow(write) in /xlnt/s... / View Finding

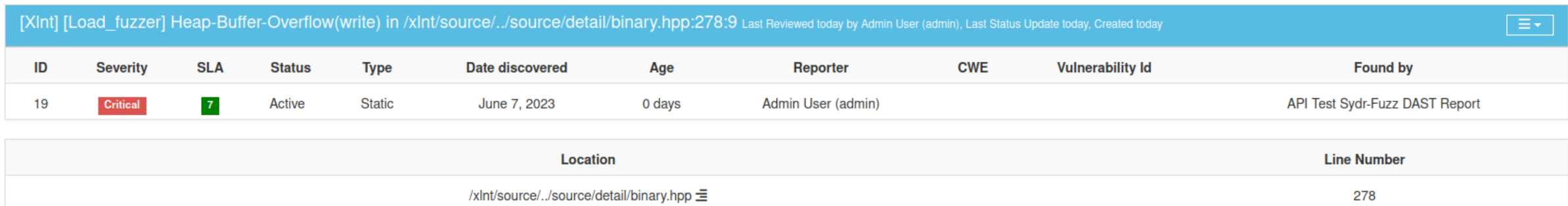

#### Similar Findings (2) <sup>3</sup>

#### Description

Severity: EXPLOITABLE: heap-buffer-overflow (write): Heap buffer overflow

The target writes data past the end, or before the beginning, of the intended heap buffer.

GDB severity (without ASAN): EXPLOITABLE: DestAv: Access violation on destination operand

The target crashed on an access violation at an address matching the destination operand of the instruction. This likely indicates a write access violation, which means the attacker may control the write address and/or value.

Command: /load\_fuzzer -artifact\_prefix=/fuzz/sydr-fuzz-out/crashes/ -verbosity=2 -rss\_limit\_mb=8192 -timeout=10 -close\_fd\_mask=1 /fuzz/sydr-fuzz-out/crashes/crash-3cdf0550a8765c86422c76eb5c123c2e3c67fe10

**OS:** Ubuntu 20.04

#### Architecture: amd64

#### Source

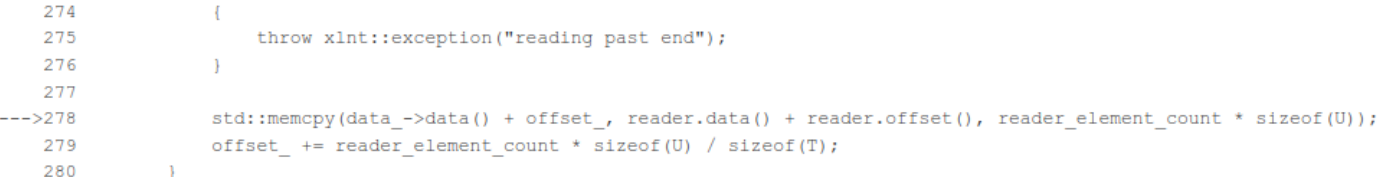

 $\overline{\mathbf{v}}$ 

### Questions?

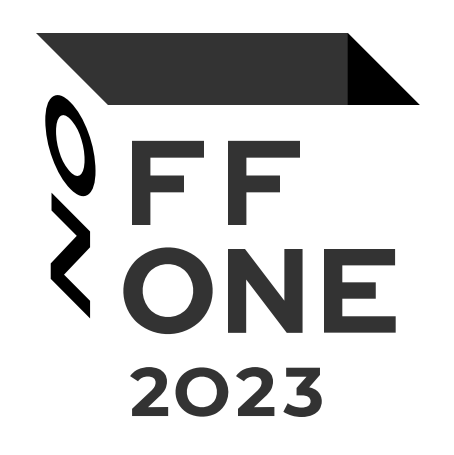

[sydr-fuzz.github.io](https://sydr-fuzz.github.io/)

Telegram: @ispras\_natch @sydr\_fuzz